## **EMULATOR - BHUSB200 provided along module.D2.**

## Working ..

[Start: Texas Instruments XDS2xx USB Onboard Debug Probe\_0] Execute the command: [Start: Texas Instruments XDS2xx USB Onboard Debug Probe\_0]<br>Execute the command:<br>%ccs\_base%/common/uscif/dbgjtag -f %boarddatafile% -rv -o -S integrity [Result]

-----[Print the board config pathname(s)]--------------------------------

C:\Users\DSP-LA~1\AppData\Local\TEXASI~1\ CCS\ti\0\0\BrdDat\testBoard.dat

-----[Print the reset-command software log-file]-----------------------

This utility has selected a 560/2xx-class product. This utility will load the program 'xds2xxu.out'. The library build date was 'Nov 6 2017'. The library build time was '10:01:26'. The library package version is '7.0.100.0'. The library component version is '35.35.0.0'. The controller does not use a programmable FPGA. The controller has a version number of '13' (0x0000000d). The controller has an insertion length of '0' (0x00000000). This utility will attempt to reset the controller. This utility has successfully reset the controller. ---------------------------------------------------------------------

-----[Print the reset-command hardware log-file]---------------------This emulator does not create a reset log-file -----[Perform the Integrity scan-test on the JTAG IR]----------------

This test will use blocks of 64 32-bit words. This test will be applied just once.

Do a test using 0xFFFFFFFF. Scan tests: 1, skipped: 0, failed: 0 Do a test using 0x00000000. Scan tests: 2, skipped: 0, failed: 0 Do a test using 0xFE03E0E2. Scan tests: 3, skipped: 0, failed: 0 Do a test using 0x01FC1F1D. Scan tests: 4, skipped: 0, failed: 0 Do a test using 0x5533CCAA. Scan tests: 5, skipped: 0, failed: 0 Do a test using 0xAACC3355. Scan tests: 6, skipped: 0, failed: 0 All of the values were scanned correctly.

The JTAG IR Integrity scan-test has succeeded. -----[Perform the Integrity scan-test on the JTAG DR]------------------------------

This test will use blocks of 64 32-bit words. This test will be applied just once.

Do a test using 0xFFFFFFFF. Scan tests: 1, skipped: 0, failed: 0 Do a test using 0x00000000. Scan tests: 2, skipped: 0, failed: 0 Do a test using 0xFE03E0E2. Scan tests: 3, skipped: 0, failed: 0 Do a test using 0x01FC1F1D. Scan tests: 4, skipped: 0, failed: 0 Do a test using 0x5533CCAA. Scan tests: 5, skipped: 0, failed: 0 Do a test using 0xAACC3355. Scan tests: 6, skipped: 0, failed: 0 All of the values were scanned correctly.

The JTAG DR Integrity scan-test has succeeded.

[End: Texas Instruments XDS2xx USB Onboard Debug Probe\_0]

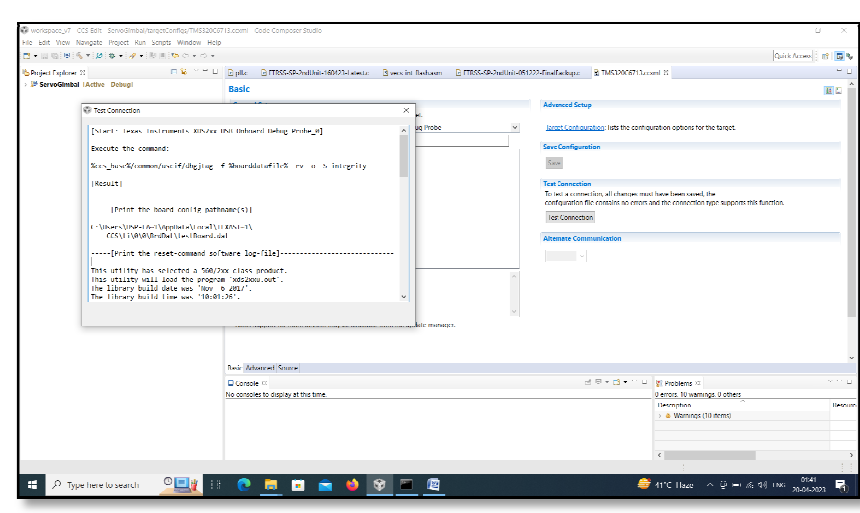

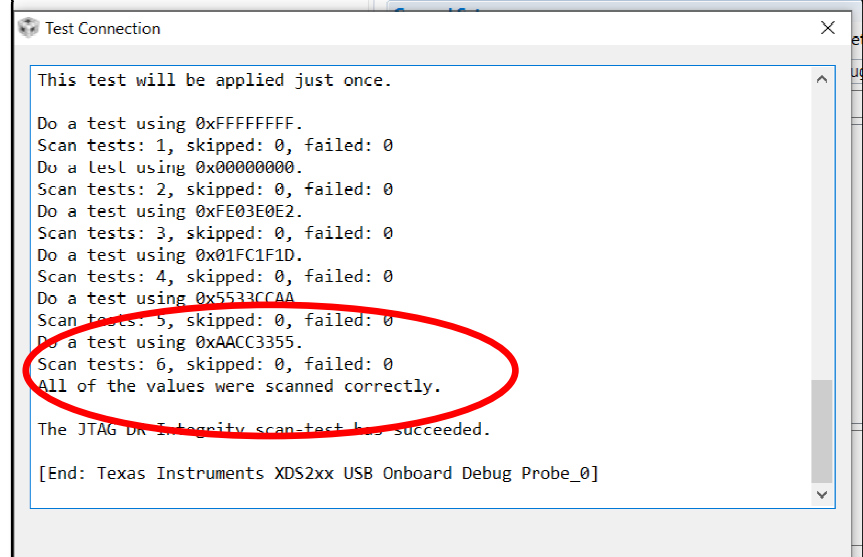

## **EMULATOR – BH-USB560v2 System trace emulator** NOT working

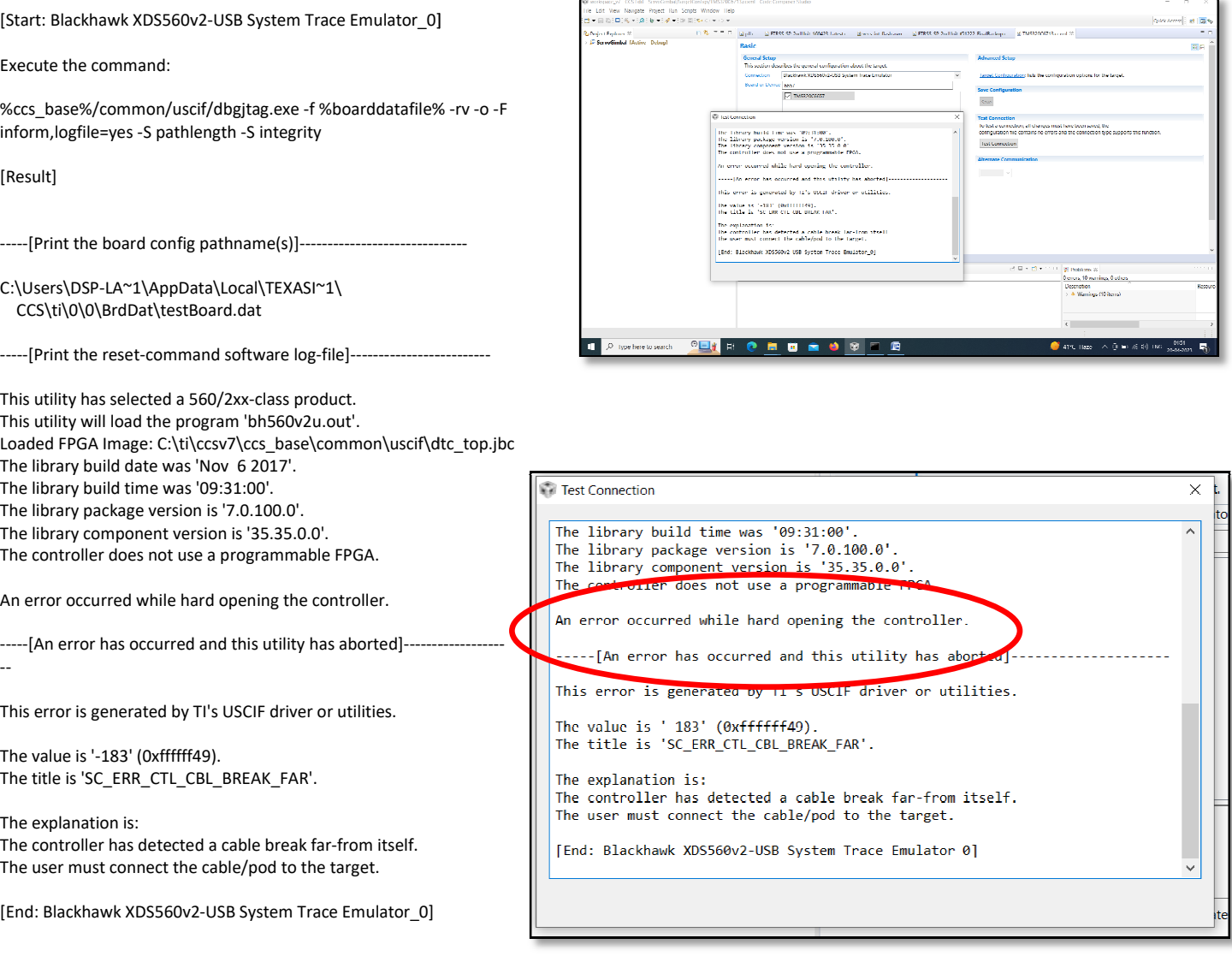